# Цикл REPEAT

Особенность этих циклов заключается в том, что тело цикла с *постусловием* всегда выполняется хотя бы один раз!

### Синтаксическая диаграмма

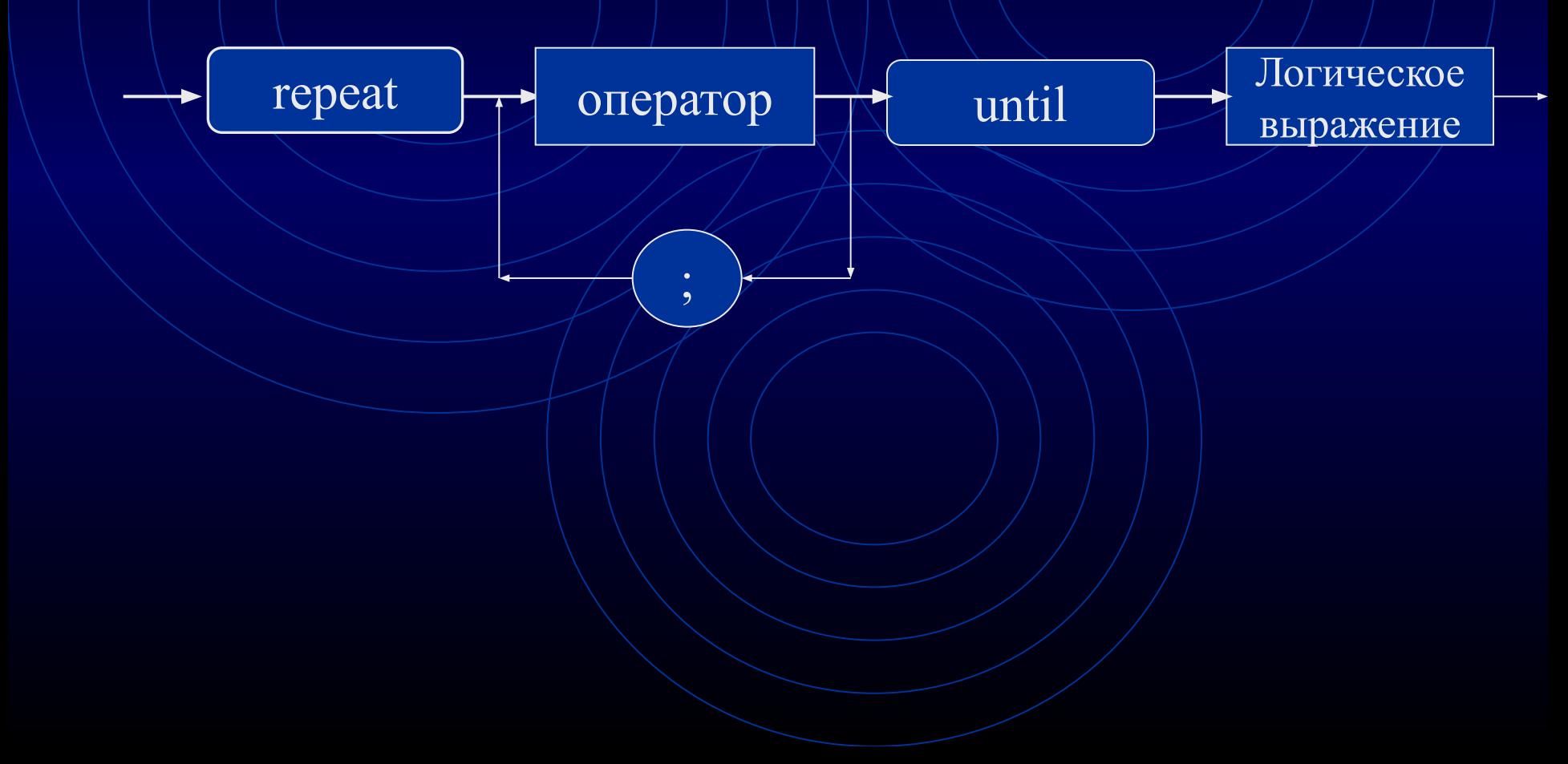

### Блок схема

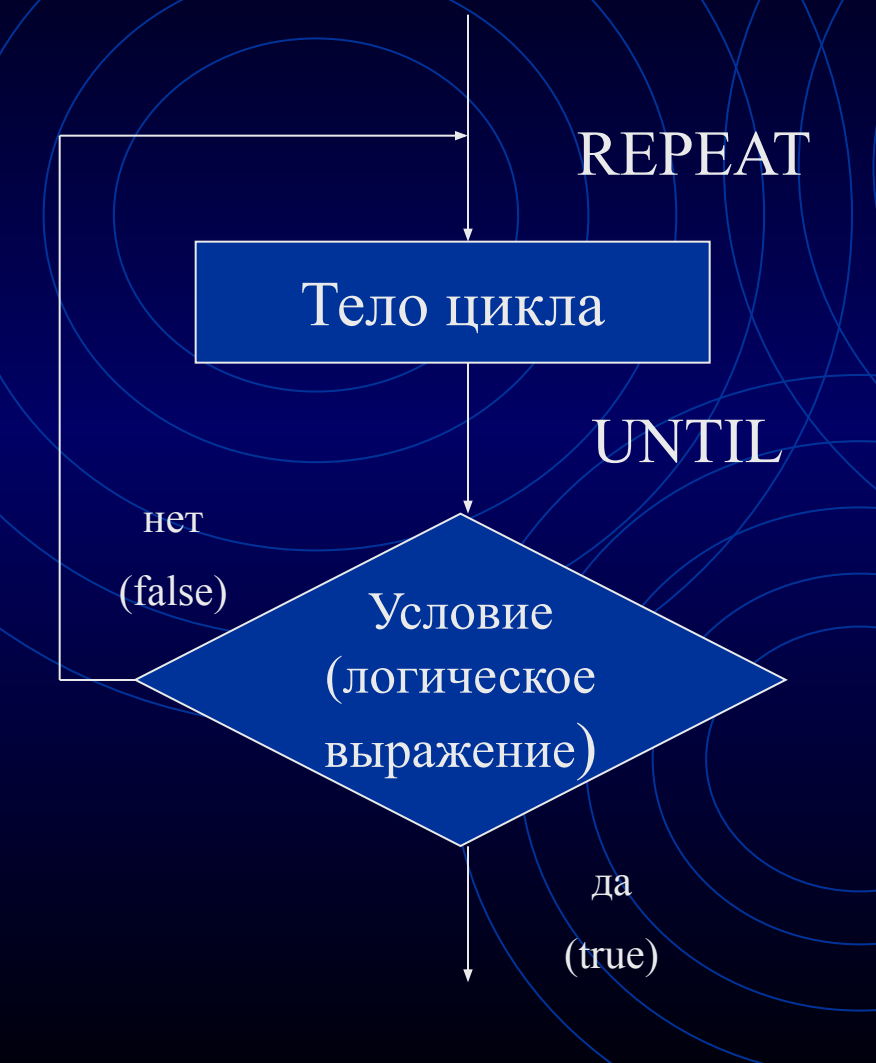

Операторы, расположенные между REPEAT и UNTIL выполняются *многократно* до тех пор, *пока условие false*.

Как только условие становится *истинным*, управление переходит к *следующему оператору*.

Сколько раз будет напечатано на экране слово «ИНФОРМАТИКА» если: repeat write ('ИНФОРМАТИКА');  $i: \neq i+1$ ;  $\overline{\text{until}}$  =5 $\overline{\text{s}}$ Экран значение і ИНФОРМАТИКА **i=1**  $i = 5$  $5$  pa<sub>3</sub>  $\overline{MH\Phi OPMATMKA}$  | i=2  $10$  pas  $i = 10$  $MH\Phi OPMATMKA \parallel i=3$  $i < 6$  $1<sub>pa3</sub>$ ИНФОРМАТИКА |-4  $i = 0$ бесконечность **ИНФОРМАТИКА**  $\left| \right|$  i=5

### Этапы решения задачи на компьютере

- 1. Анализ условия
- 2. Составление блок-схемы
- 3. Перевод решения на PASCAL
- 4. Тестирование и доводка алгоритма

**Пример:** *Найти Сумму Последовательности Неравных Нулю Чисел, Завершающейся Нулем. Нуль Играет Роль Признака Конца Последовательности.*

- Программа будет использовать ввод *(слагаемые – числа необходимо вводить с клавиатуры)*
- Программа будет использовать вывод *(сумма – результат работы должен быть выведен на экран монитора)*
- Программа использует цикл / / / / *(часть программы повторяется несколько раз: запрос, суммирование, проверка)*

#### Решение:

1. Вывести на экран запрос об очередном слагаемом

- 2. Занести ответ пользователя в память
- Суммировать в сумматор  $3.$
- Проверить слагаемое на 4. равенство 0 (т.е. Признак окончания суммирования)
- Вывести результат на 5. экран РС

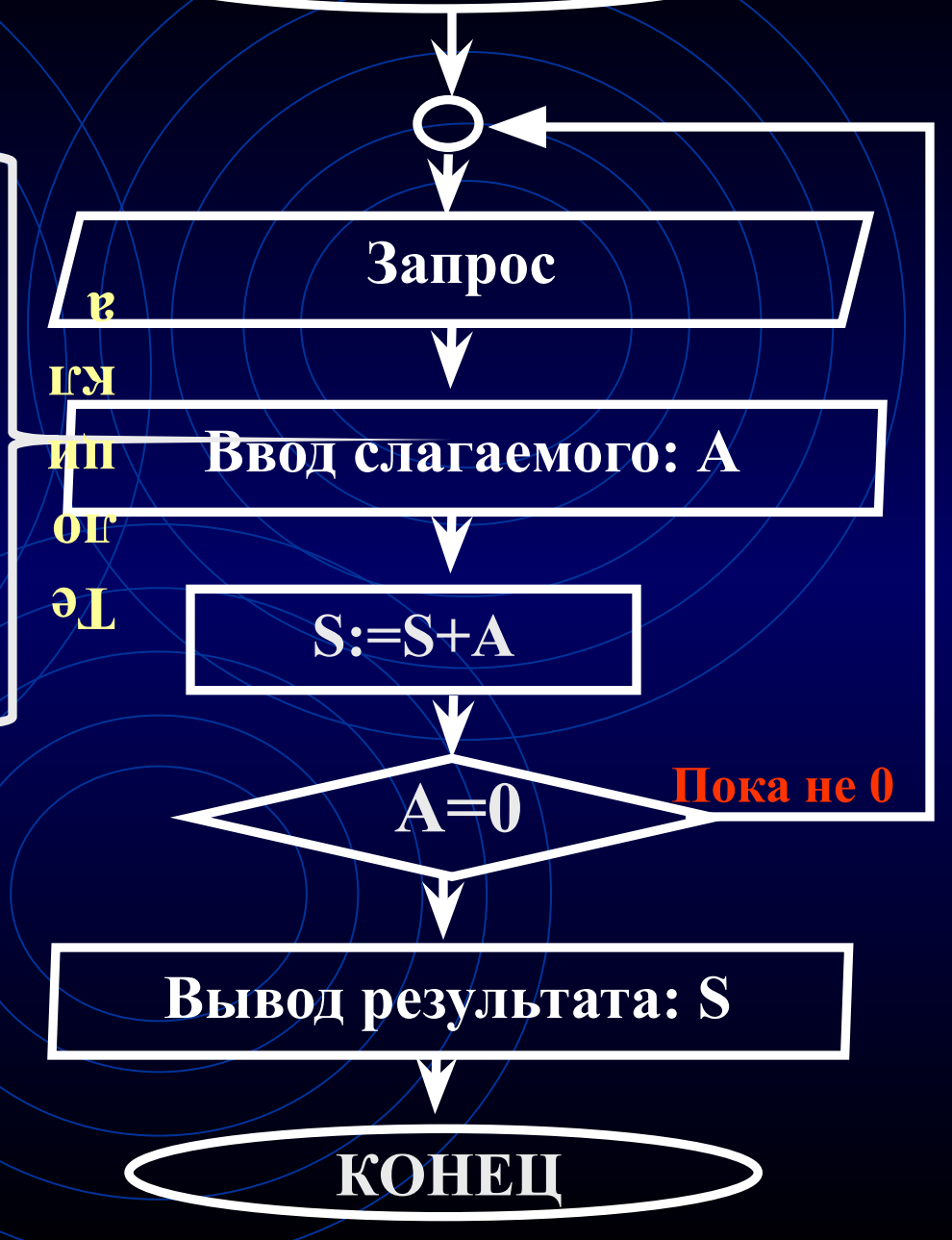

**НАЧАЛО** 

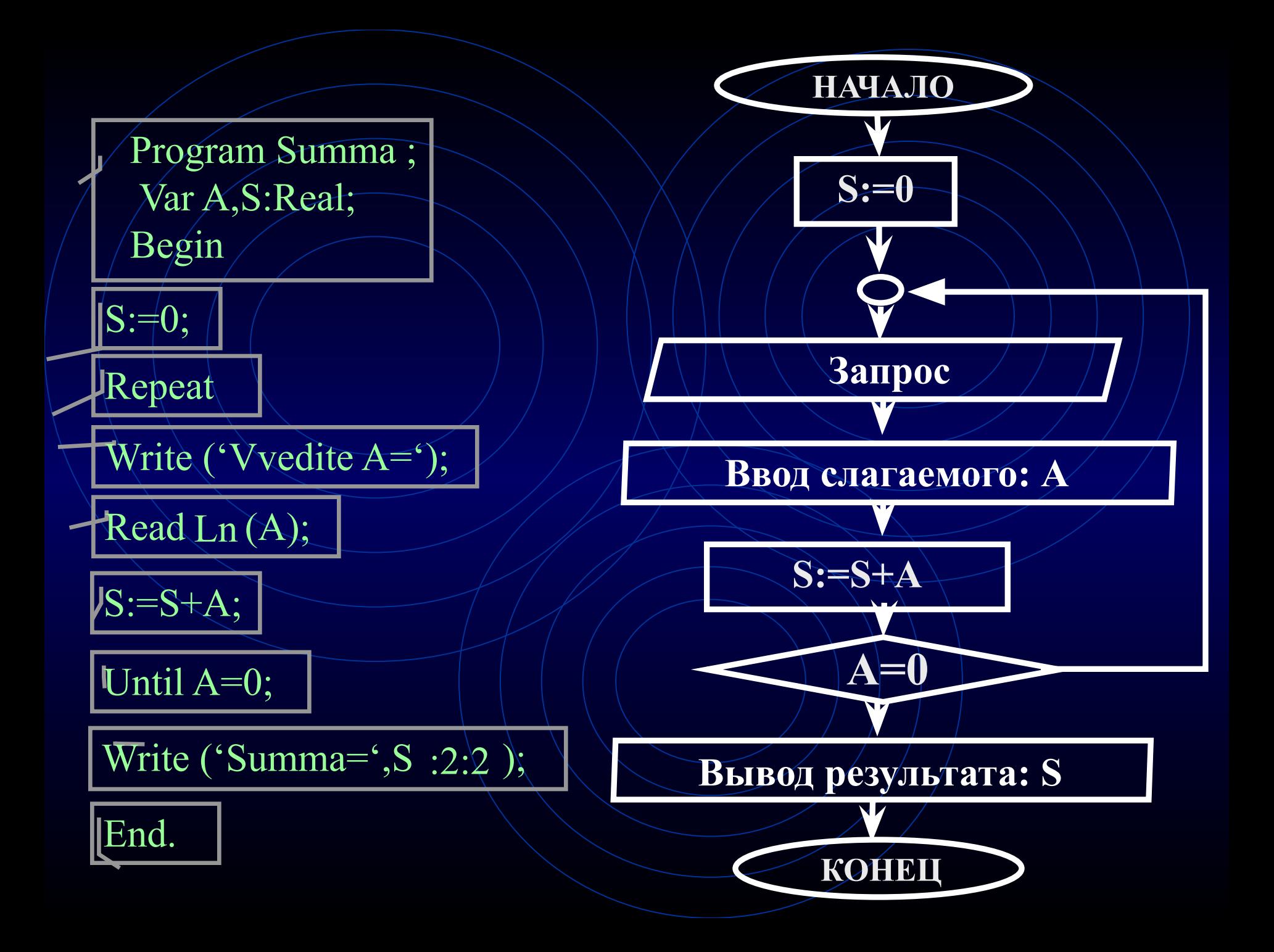

### Тестирование работы программы

- **1. S=0**
- **2. На запрос вводим А=1.2**
- **3. S=S+A=0+1.2=1.2**
- **4. Проверяем А=1.2<>0**
- **5. На запрос вводим А=3.7**
- **6. S=S+A=1.2+3.7=4.9**
- **7. Проверяем А=3.7<>0**
- **8. На запрос вводим А=0**
- **9. S=S+A=4.9+0=4.9**
- **10. Проверяем А=0=0**
- **11. Выводим на экран S=4.9**

## Экран компьютера

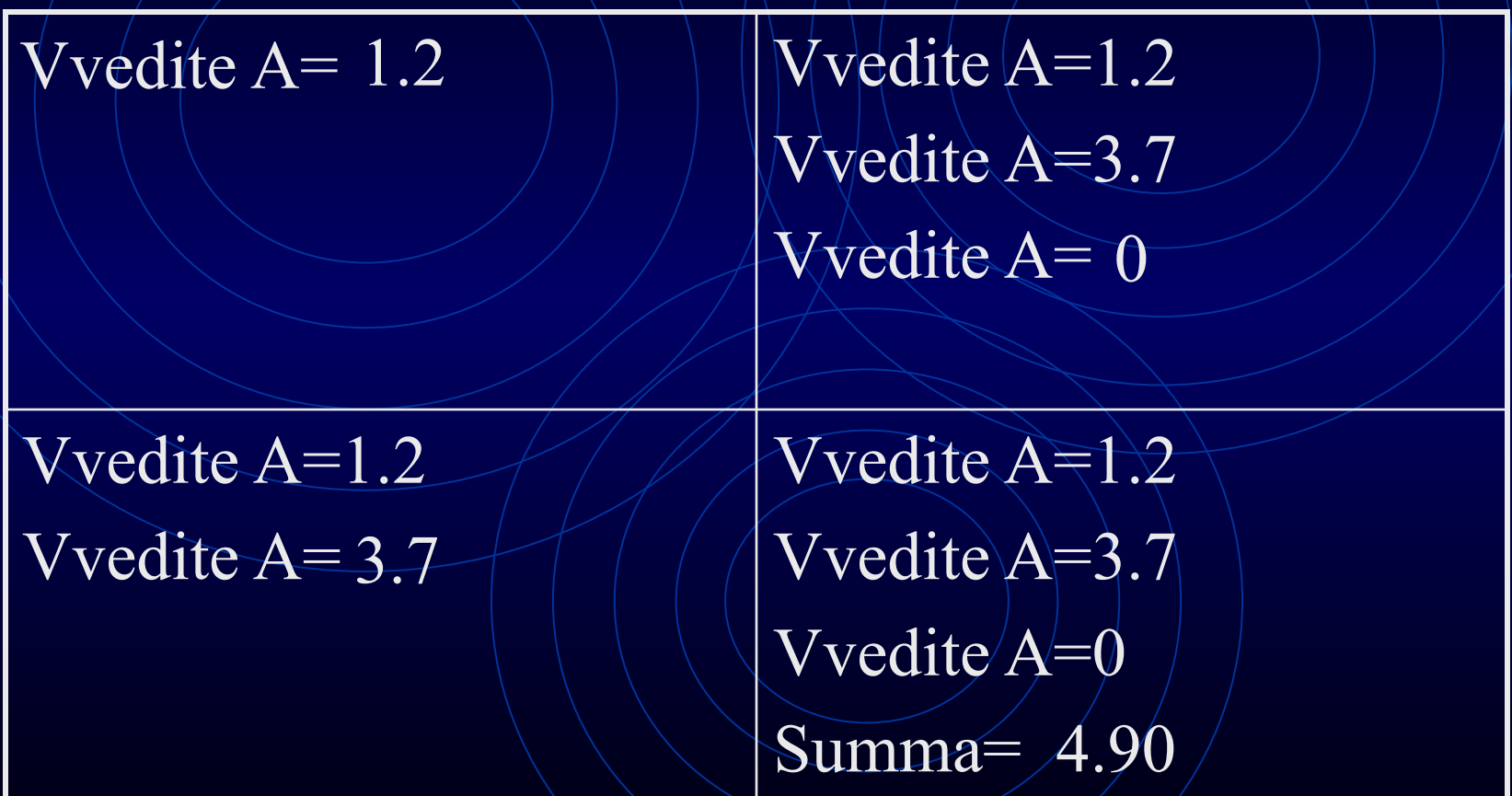

### Соответствия блоков и команд

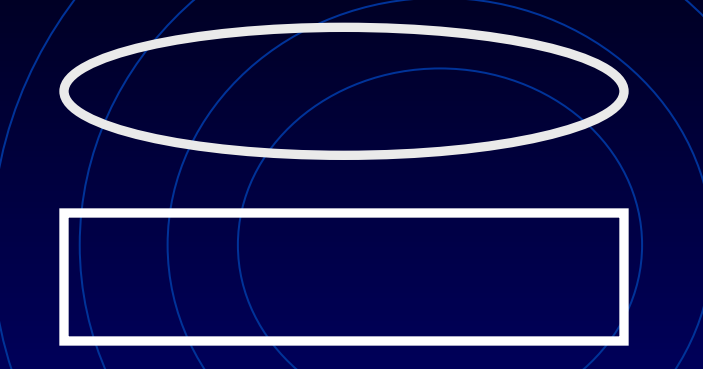

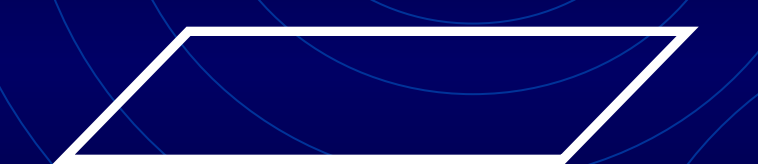

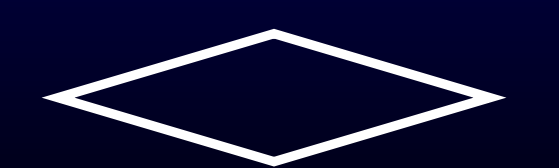

**Шапка программы или конец (Program, Var, Const и т.д.)**

**Оператор (чаще всего :=)**

**Оператор ввода или вывода (Write; WriteLn; Read: ReadLn)**

**Начало цикла (Repeat)**

**Условие (IF), конец цикла «До» (Until) или начало цикла «Пока» (While)**

### Требования к оформлению

- Все решения должны состоять из:
- 1. Условия задачи
- 2. Блок-схемы
- 3. Алгоритма на языке Pascal
- 4. Таблицы тестов

### Задачи для самостоятельного

#### решения

- 1. Найти произведение последовательности чисел не равных 1. Единица играет роль конца последовательности.
- Вычислить факториал числа: n!=1\*2\*3\*..\*n  $\left|2\right\rangle$
- $3.$ Вывести на экран определенную последовательность символов (цифр или букв), введенную с клавиатуры, несколько раз (количество определяется в процессе выполнения программы) а) в столбик; б) в строчку.
- 4. Вычислить сумму ряда:
	- $1/x+1/x^2+1/x^3$ +...+1/ $x^n$
	- $\cdot$   $\frac{1}{2}$ +1/2<sup>2</sup>+1/2<sup>3</sup>+..+1/2<sup>n</sup>